## **Gong - Correccion - Mejora #2174**

## **Cambiar comentarios a modelo polimorfico**

2015-02-26 12:07 - Santiago Ramos

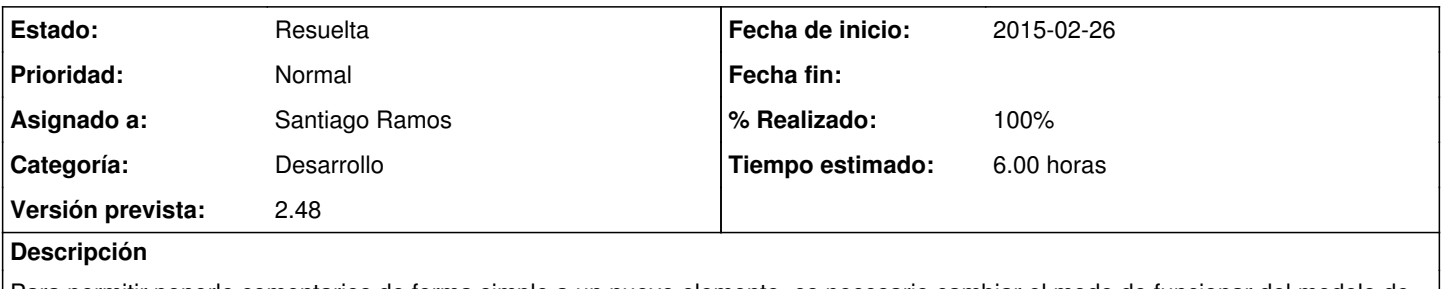

Para permitir ponerle comentarios de forma simple a un nuevo elemento, es necesario cambiar el modo de funcionar del modelo de comentarios a polimorfico. Actualmente tiene un campo\_id por cada posible elemento comentable.

## **Histórico**

## **#1 - 2015-02-26 12:50 - Santiago Ramos**

*- Estado cambiado Asignada por Resuelta*

*- % Realizado cambiado 0 por 100*